## **安徽医科⼤学毕设系统流程图**

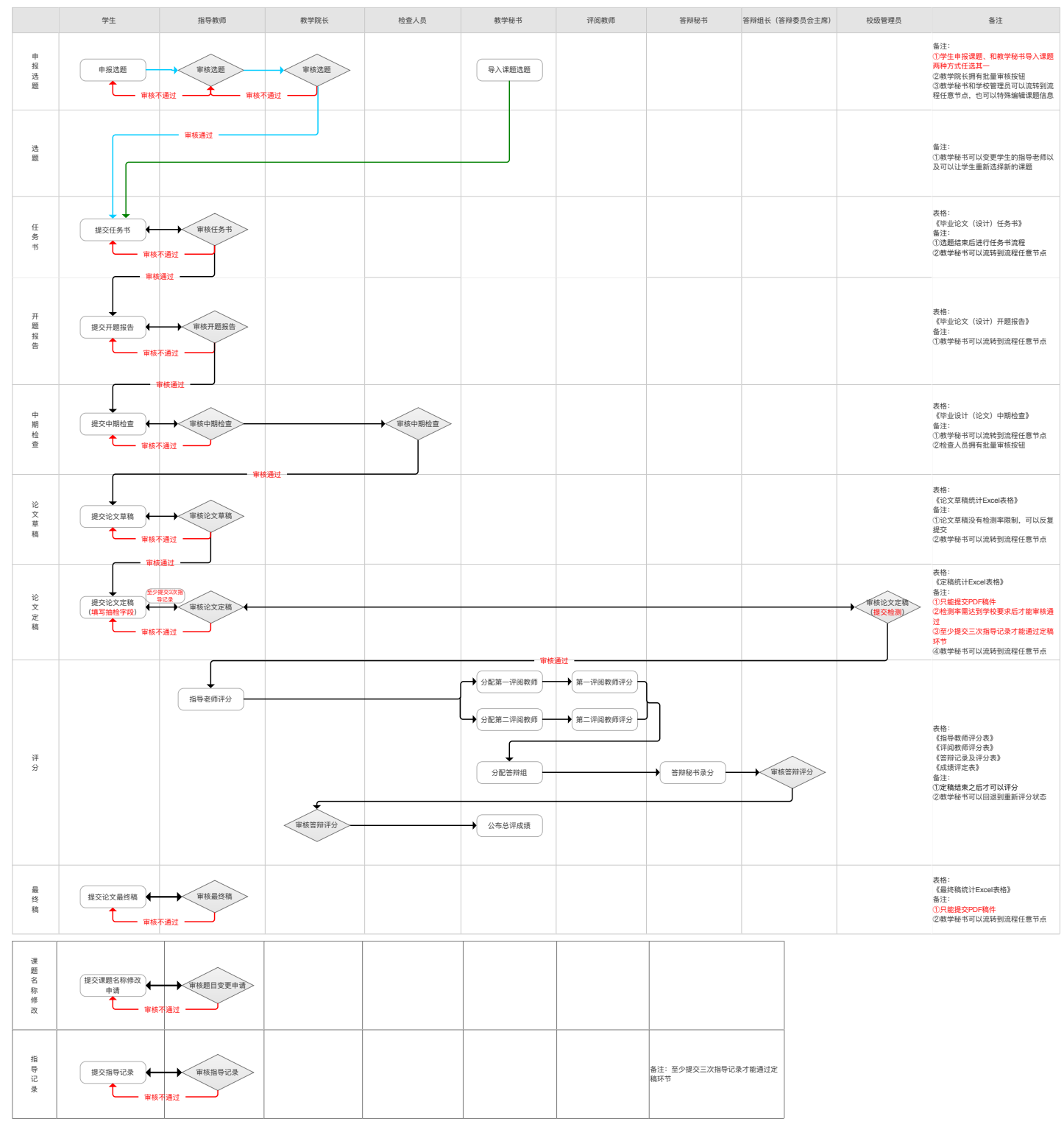